## **Programma del corso**

- Introduzione agli algoritmi
- Rappresentazione delle Informazioni

## **Architettura del calcolatore**

Reti di Calcolatori

## **Elementi di Programmazione**

# **Calcolo proposizionale**

# **Vero e falso: logica binaria**

- □ Una proposizione è una formula ben formata, che può essere vera oppure falsa; non esiste una terza possibilità.
- $\Box$  Importante per la programmazione: ad esempio se X è una variabile di un tipo numerico, allora  $X > 1$  è una proposizione.
- □ La logica binaria permette la combinazione di proposizioni.

## **La negazione "NOT"**

 Se P è una proposizione, si danno due casi possibili:

- □ Di conseguenza, per la negazione di P si avranno pure 2 casi corrispondenti:
- P VERO NOT P FALSO
- P FALSO NOT P VERO

"NOT" È UN OPERATORE BOOLEANO UNARIO

## **Esempio not**

**Il connettivo NOT nega il valore delle** proposizioni

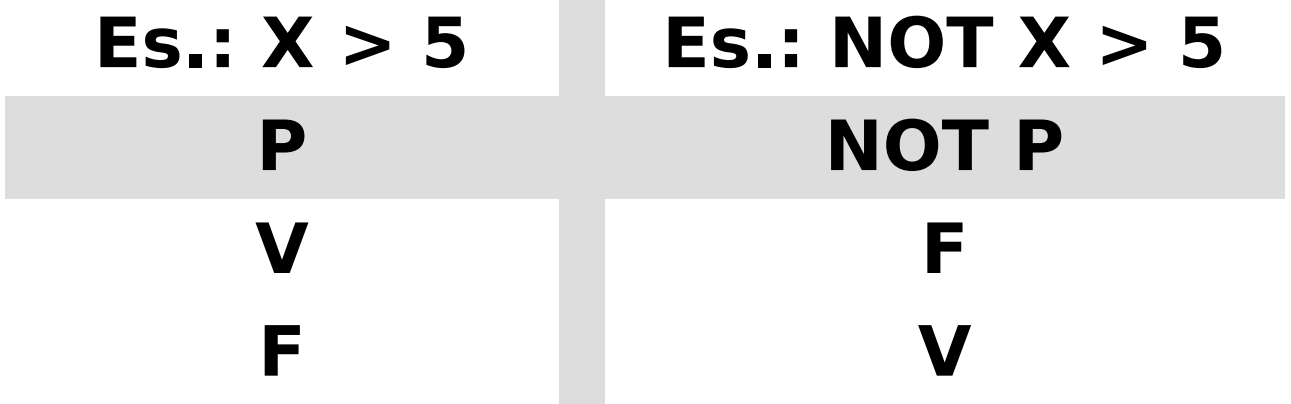

## **Operatori booleani binari**

**AND** congiunzione **OR** disgiunzione inclusiva **XOR** disgiunzione esclusiva

# **La congiunzione "AND"**

- □ Date due proposizioni P e Q l'operatore "AND" permette di costruire una nuova proposizione "P AND Q" che sarà VERA solo se P e Q sono entrambe vere.
- $\Box$  Esempio:  $X > 5$  AND  $X < 10$ : vera se la variabile X contiene un valore maggiore di 5 e minore di 10.

# **La congiunzione "AND"**

□ Date due proposizioni P e Q l'operatore "AND" permette di costruire una nuova proposizione "P AND Q" che sarà VERA solo se P e Q sono entrambe vere.

P Q P AND Q V V V V F F F V F F F F

## **La congiunzione "AND"**

- Corrisponde alla congiunzione italiana **e (** ∧**)**
- $\Box$  Esempio: X>5 e X<10

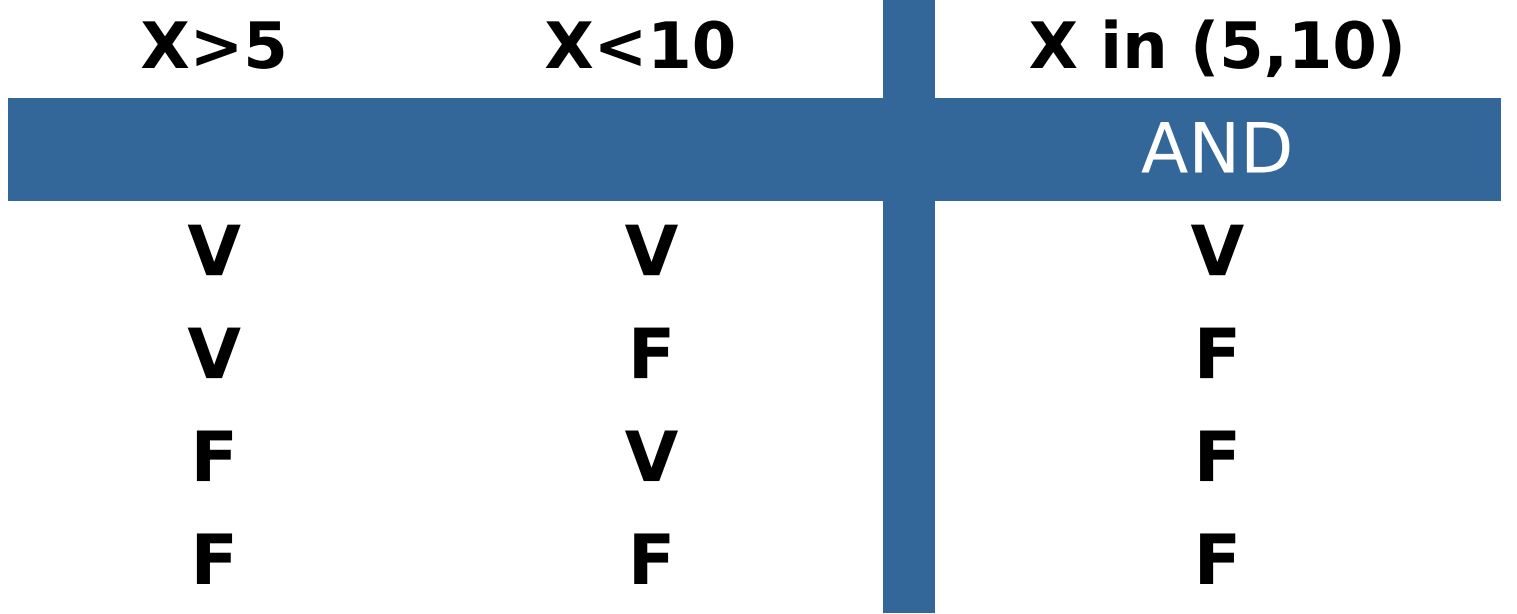

## **La disgiunzione inclusiva "OR"**

- □ Date due proposizioni P e Q l'operatore "OR" permette di costruire una nuova proposizione "P OR Q" che sarà FALSA solo se P e Q sono entrambe false.
- Esempio:  $X > 5$  OR  $Y > 10$ : vera se la variabile X contiene un valore maggiore di 5 o la variabile Y contiene un valore maggiore di 10.

## **La disgiunzione inclusiva "OR"**

□ Date due proposizioni P e Q l'operatore "OR" permette di costruire una nuova proposizione "P OR Q" che sarà FALSA solo se P e Q sono entrambe false.

P Q P OR Q V V V V F V F V V F F F

#### **La disgiunzione inclusiva "OR"**

 Corrisponde alla disgiunzione **o (+** ∨)  $\Box$  Esempio: X>5 o Y>10

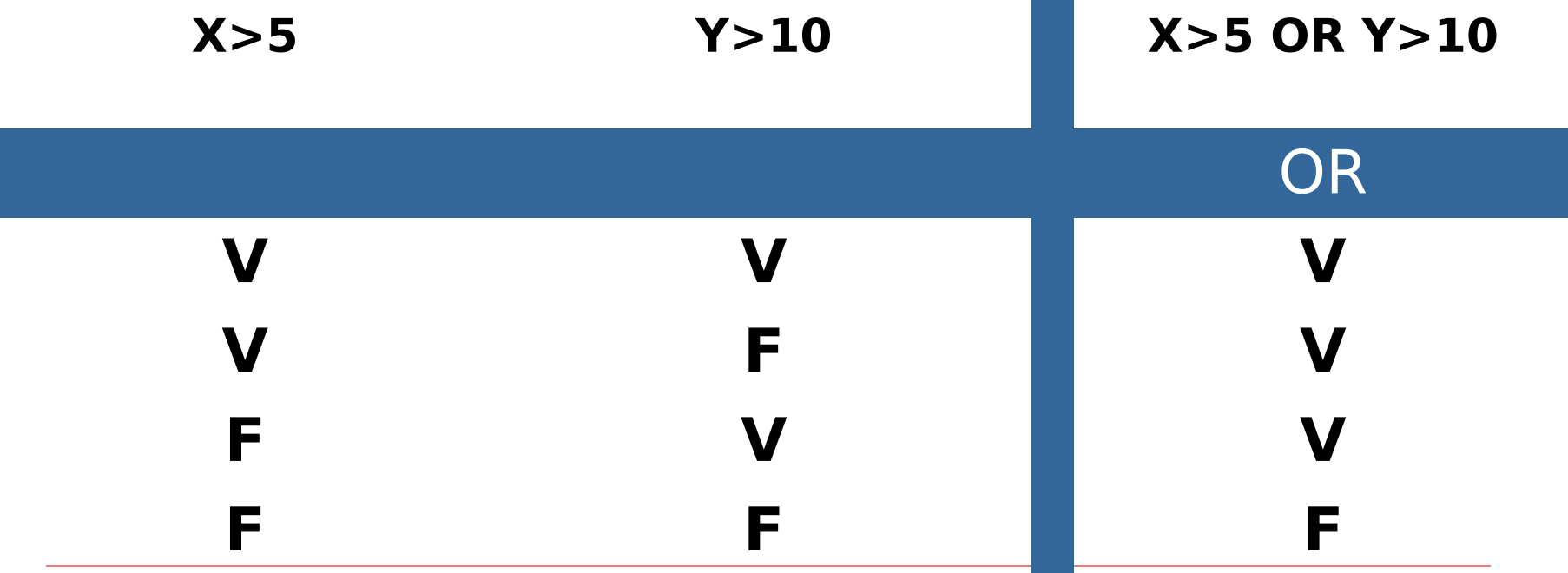

## **La disgiunzione esclusiva "XOR"**

- □ Date due proposizioni P e Q l'operatore "XOR" permette di costruire una nuova proposizione "P XOR Q" che sarà VERA quando P e Q hanno valori diversi.
- Esempio:  $X > 5$  XOR  $Y > 10$ :

vera se la variabile X contiene un valore maggiore di 5 o la variabile Y contiene un valore maggiore di 10, ma non entrambe le condizioni valgono.

## **La disgiunzione esclusiva "XOR"**

Date due proposizioni P e Q l'operatore "XOR" permette di costruire una nuova proposizione "P XOR Q" che sarà VERA quando P e Q hanno valori diversi.

P Q P XOR Q V V F V F V F V V F F F

Per calcolare i valori di verità di una proposizione non elementare come: (P AND Q) OR (NOT P AND NOT Q)

… si assegnano i valori di ingresso alle varie occorrenze di P e di Q

#### (P AND Q) OR (NOT P AND NOT Q)

… si assegnano i valori di ingresso alle varie occorrenze di P e di Q

(P AND Q) OR (NOT P AND NOT Q) V V F F

- … si assegnano i valori di ingresso alle varie occorrenze di P e di Q
	- (P AND Q) OR (NOT P AND NOT Q)
	- V V
	- V F
	- F V F F

… si assegnano i valori di ingresso alle varie occorrenze di P e di Q

(P AND Q) OR (NOT P AND NOT Q) V V F V F F F V V F F V

… si assegnano i valori di ingresso alle varie occorrenze di P e di Q

(P AND Q) OR (NOT P AND NOT Q) V V F F F V F F V F V V F F V V

… si calcolano poi i valori del primo AND e si cancellano le colonne dei valori usati

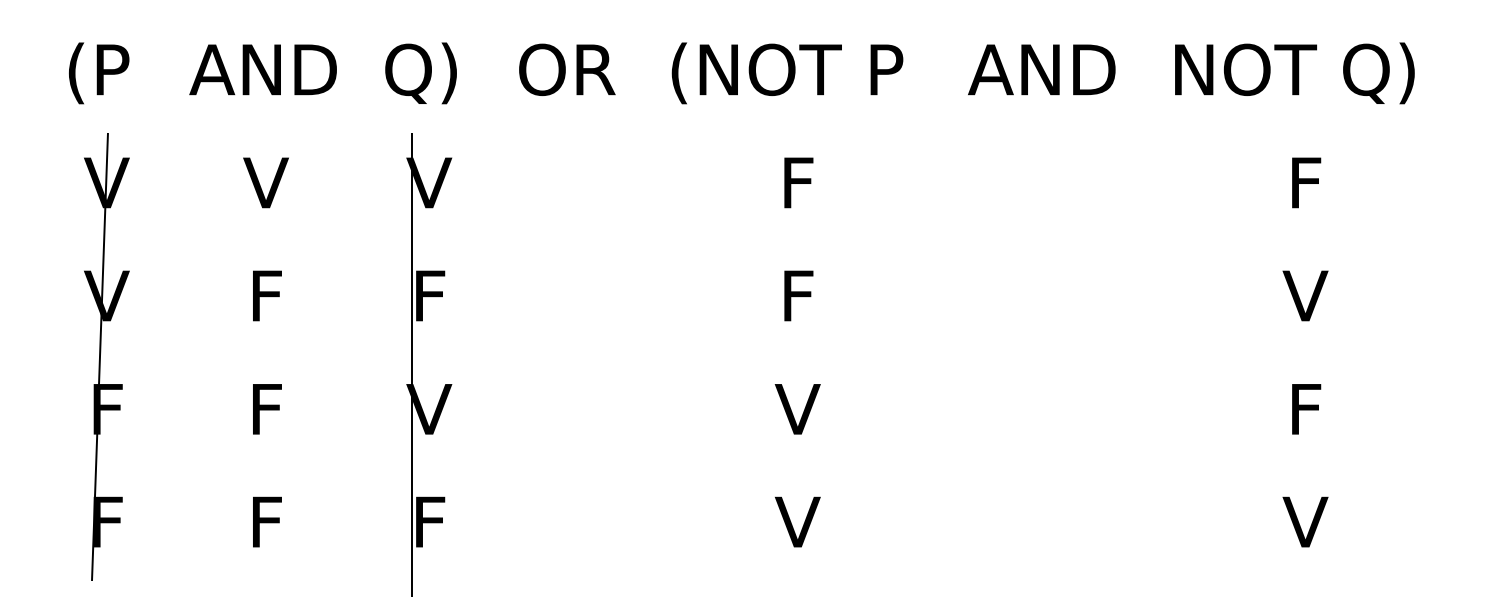

… si opera allo stesso modo con il secondo AND

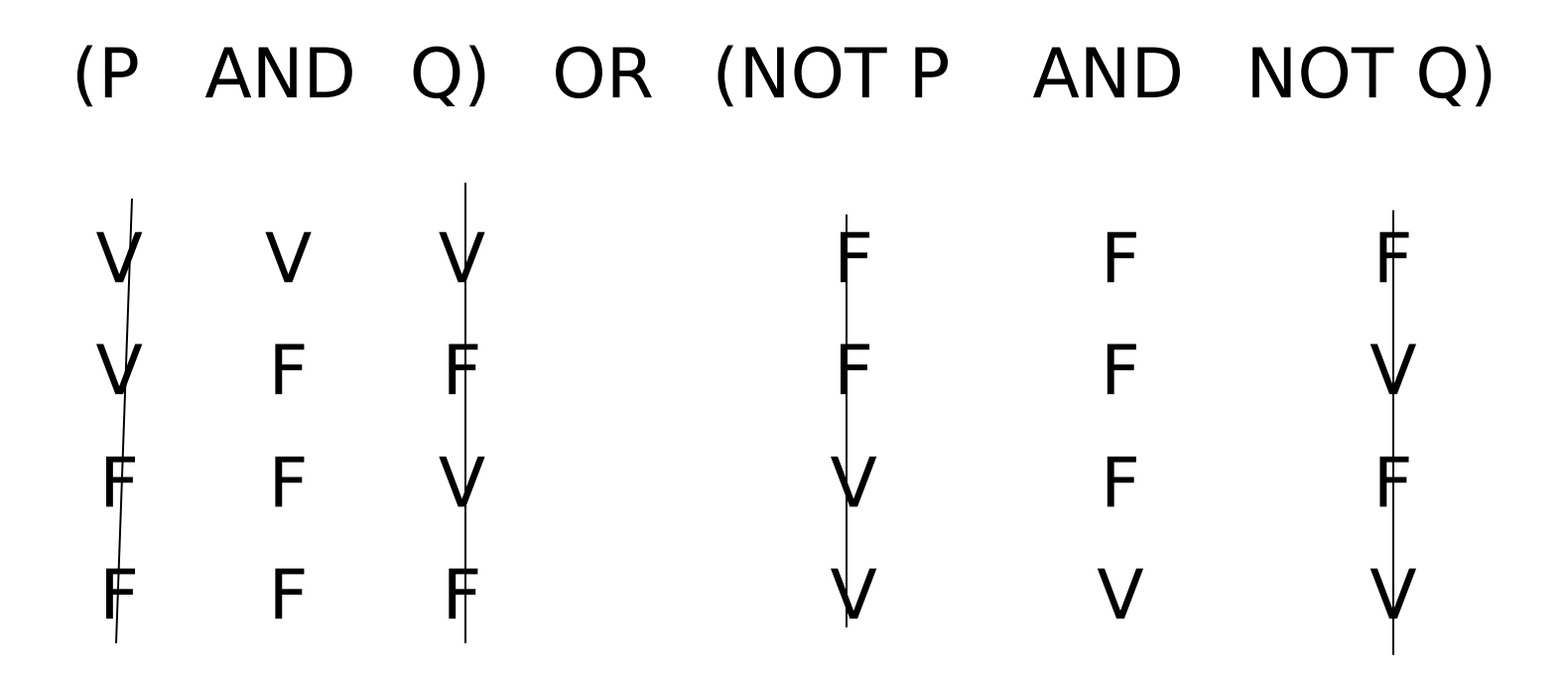

… si calcola infine OR utilizzando come valori di ingresso le due colonne rimaste…

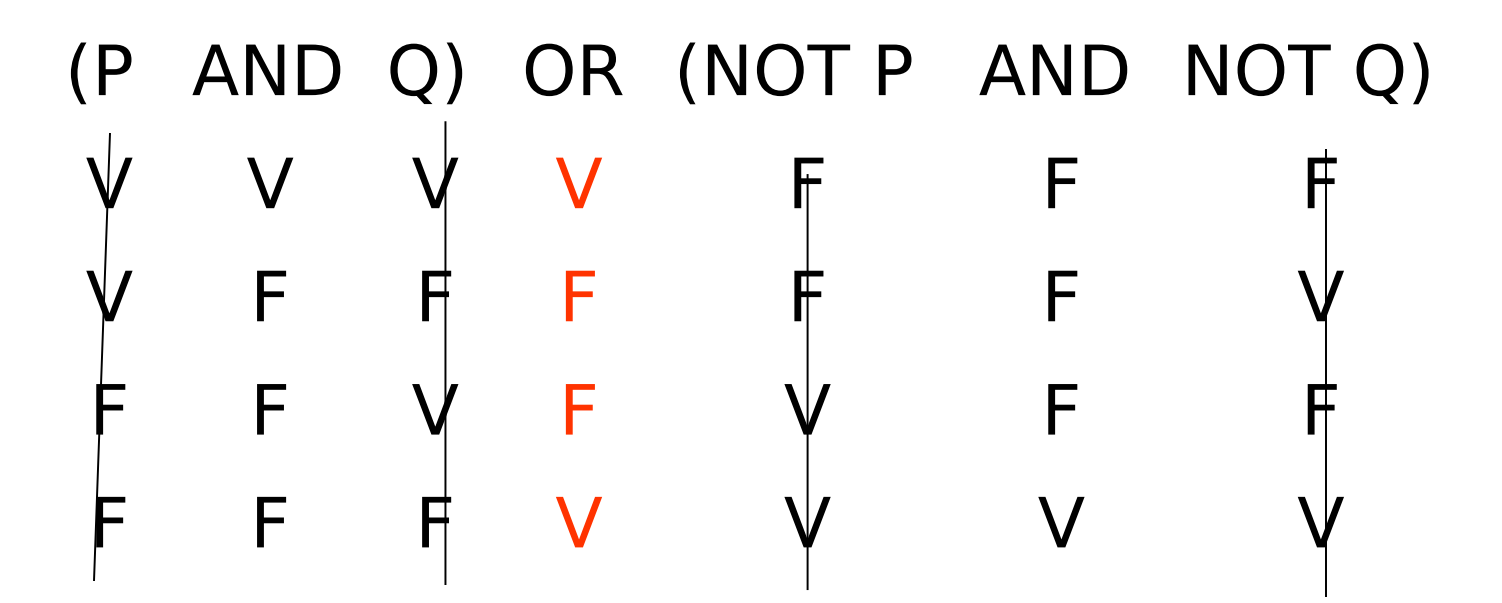

… sotto OR, che è il "connettivo principale" troviamo la tavola di verità della proposizione.

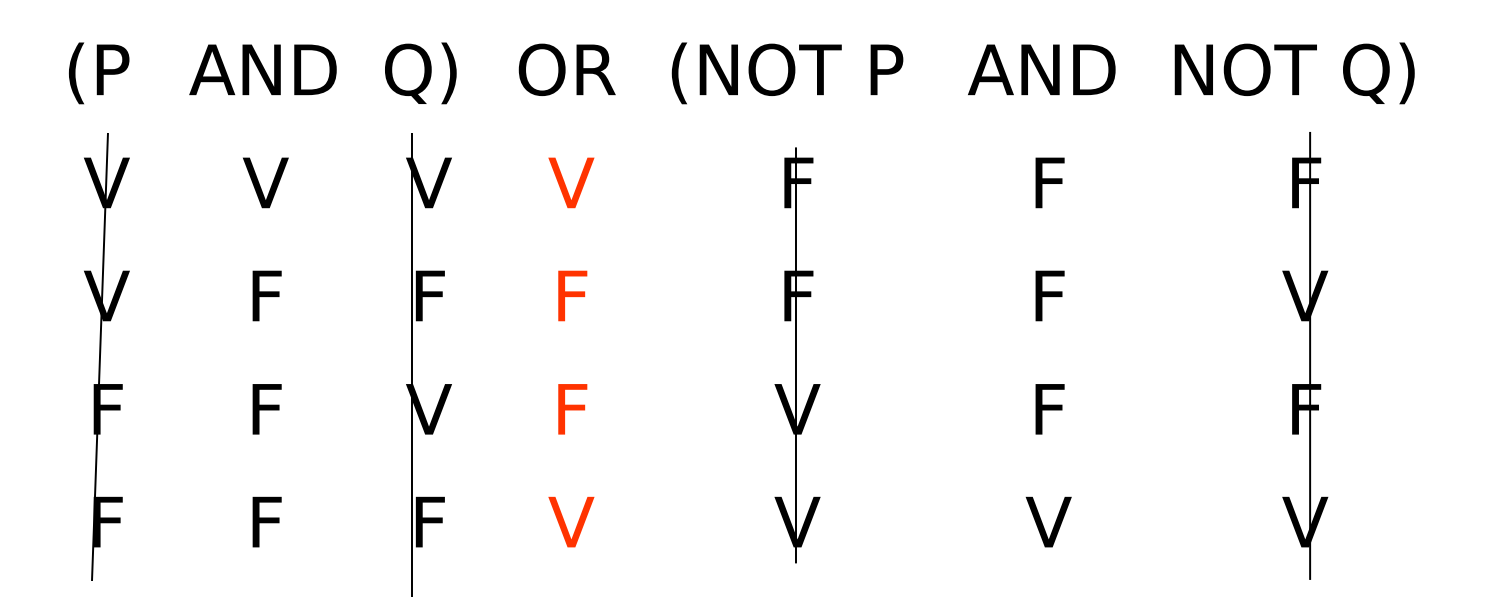